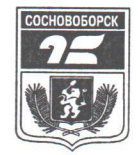

## АДМИНИСТРАЦИЯ ГОРОДА СОСНОВОБОРСКА

## ПОСТАНОВЛЕНИЕ

12 wolche 2019

No 1086

О внесение изменений в постановление администрации города от 22.06.2016 № 838  $\triangleleft$ Oб утверждении схемы размещения нестационарных торговых объектов на территории города Сосновоборска»

В соответствии с пунктом 3 статьи 10 Федерального закона от 28.12.2009 № 381-ФЗ «Об основах государственного регулирования торговой деятельности в Российской Федерации», приказом министерства сельского хозяйства и торговли Красноярского края от 27 сентября 2018 г. № 555-о «Об установлении Порядка разработки и утверждения схемы размещения нестационарных торговых объектов органами местного самоуправления муниципальных образований Красноярского края», руководствуясь ст. ст. 26, 28 Устава города,

## ПОСТАНОВЛЯЮ

Внести следующие изменения в постановление администрации  $1.$ города от 22.06.2016 №838 «Об утверждении схемы размещения нестационарных торговых объектов на территории города Сосновоборска» (далее - постановление):

1.1. Приложение к постановлению читать в новой редакции

согласно приложению к настоящему постановлению

2. Постановление вступает в силу со дня опубликования в городской газете «Рабочий» и подлежит размещению на официальном сайте администрации города в информационно-телекоммуникационной сети Интернет.

**КОПИЯ ВЕРНА** Руководитель управления делами и кадрами Пономарев администрации города<br>администрации города<br>Сосновоборска Н.Е. Семакина 12. Of 20 Commences ЭИНИ

Глава города

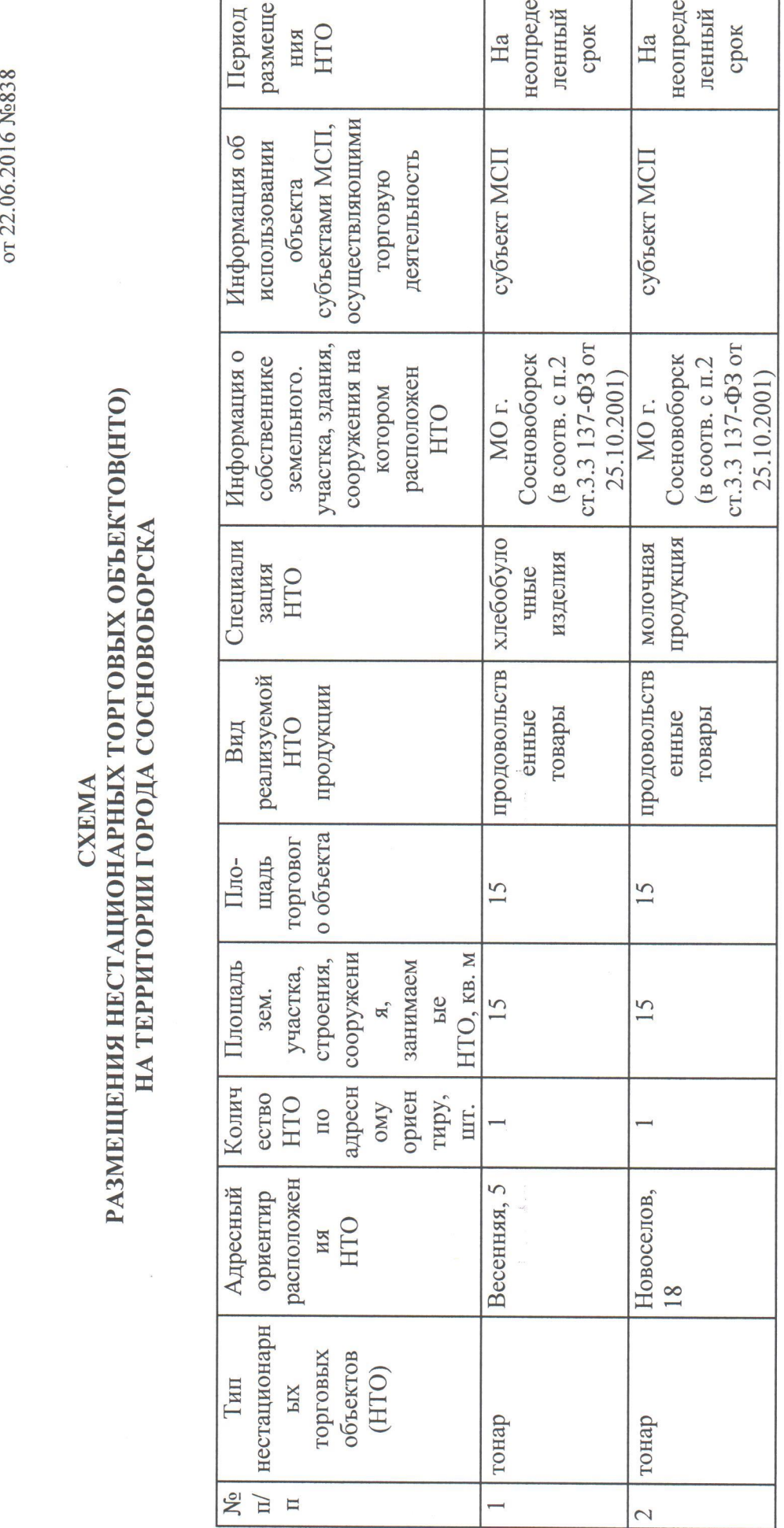

Приложение к<br>постановлению администрации города<br>or (4.04.95) март средст

и<br>Постановлению администрации города<br>

 $\overline{1}$ 

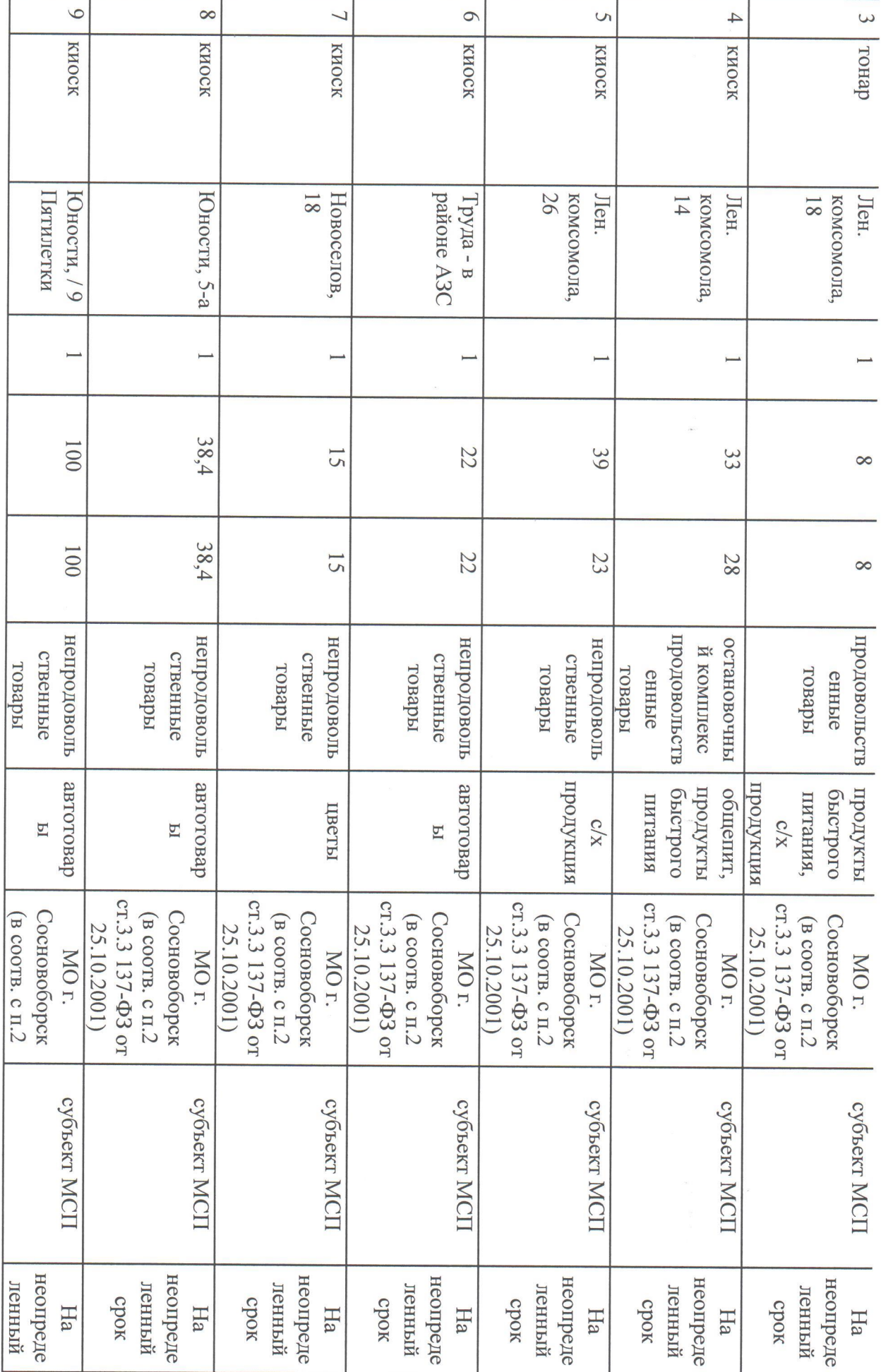

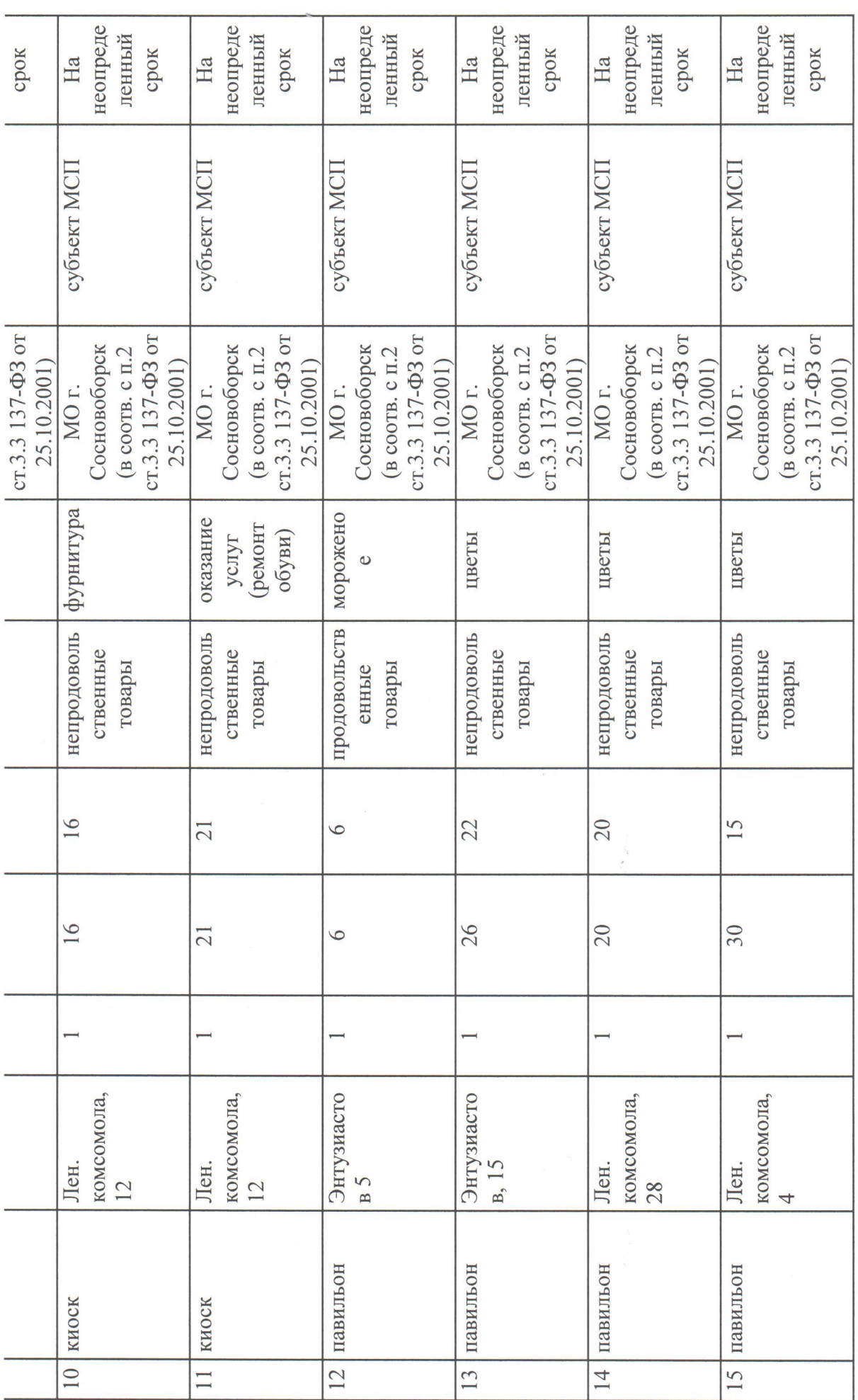

 $\overline{\phantom{a}}$ 

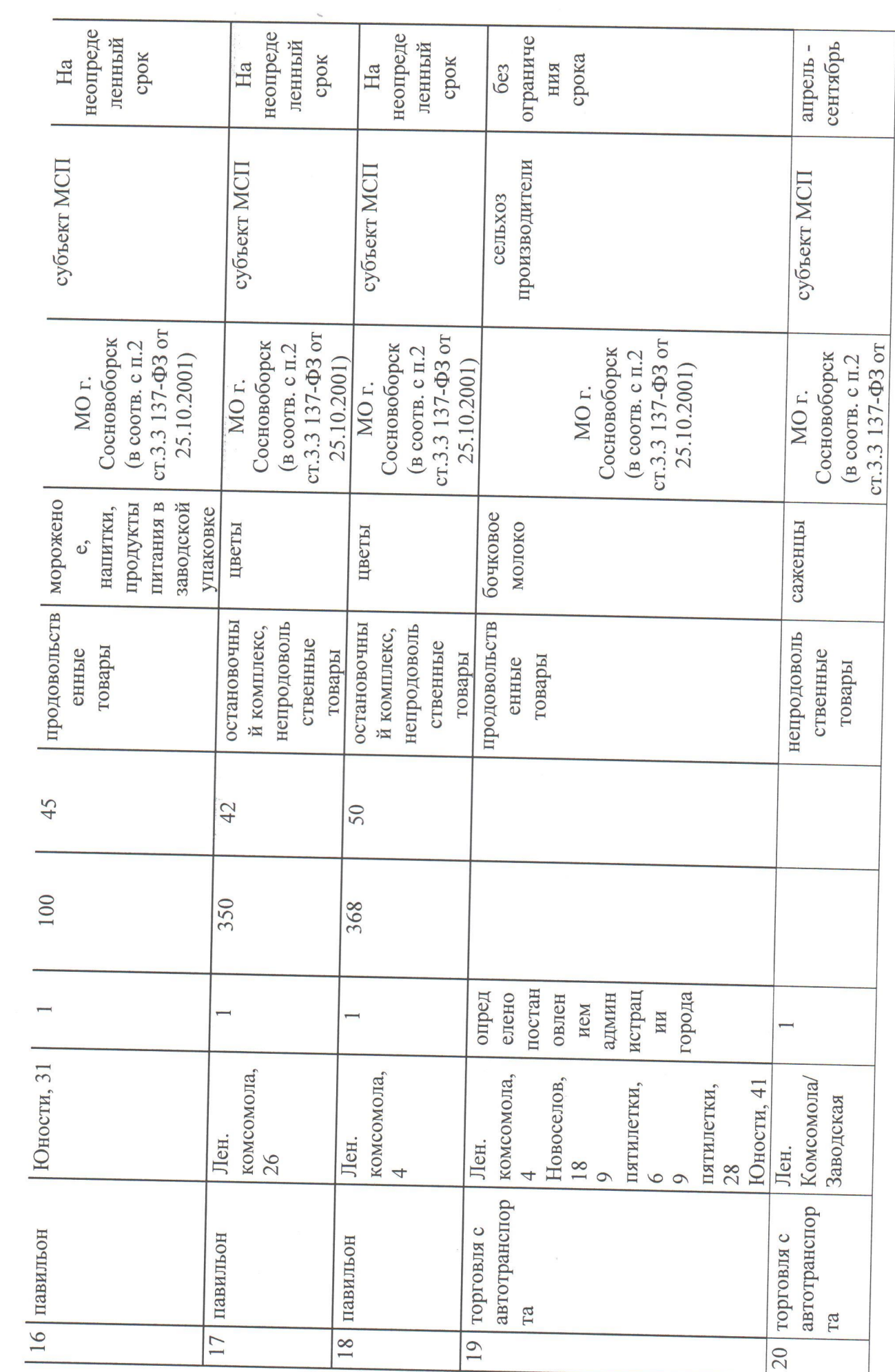

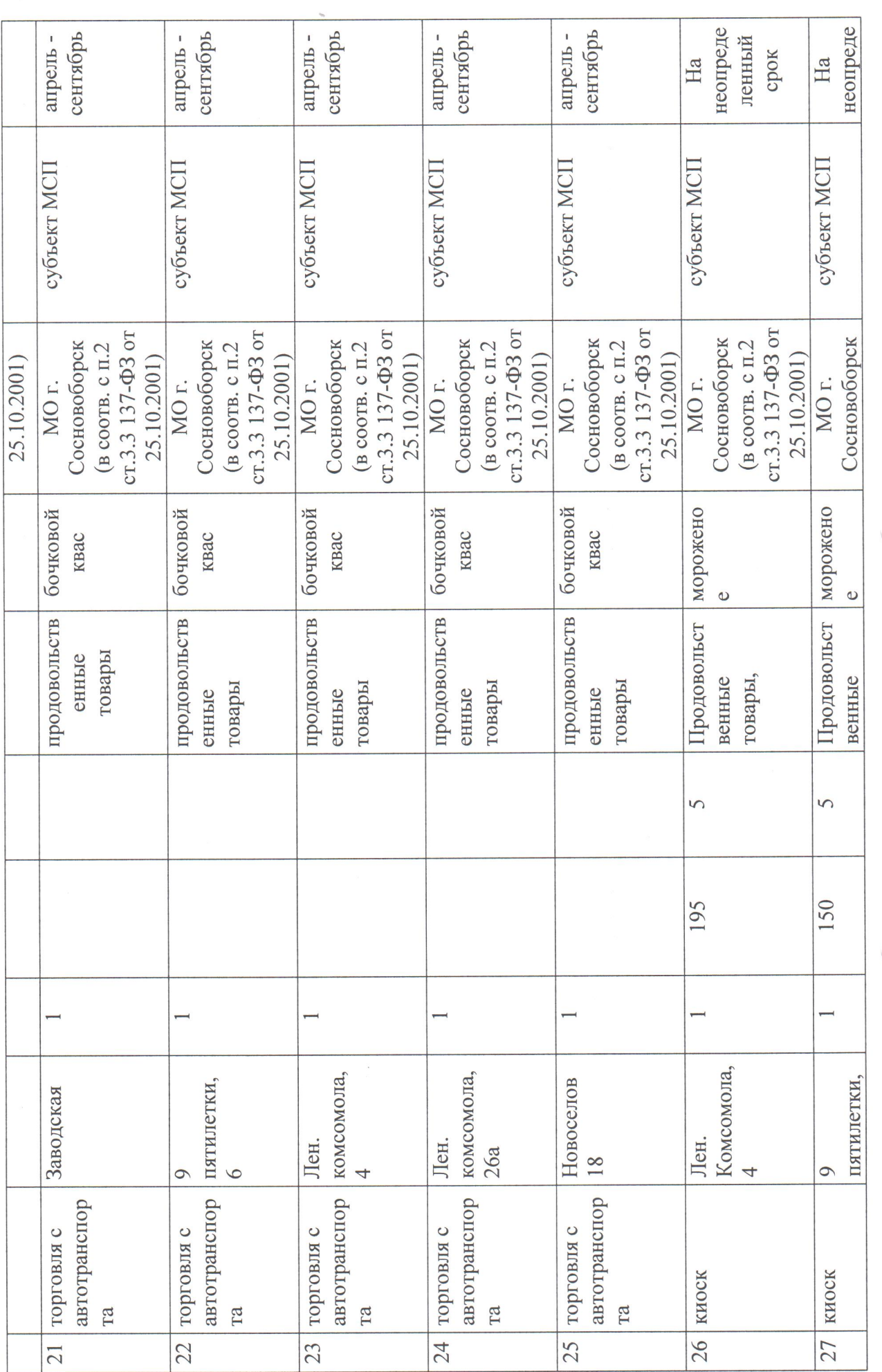

 $\hat{I}$ 

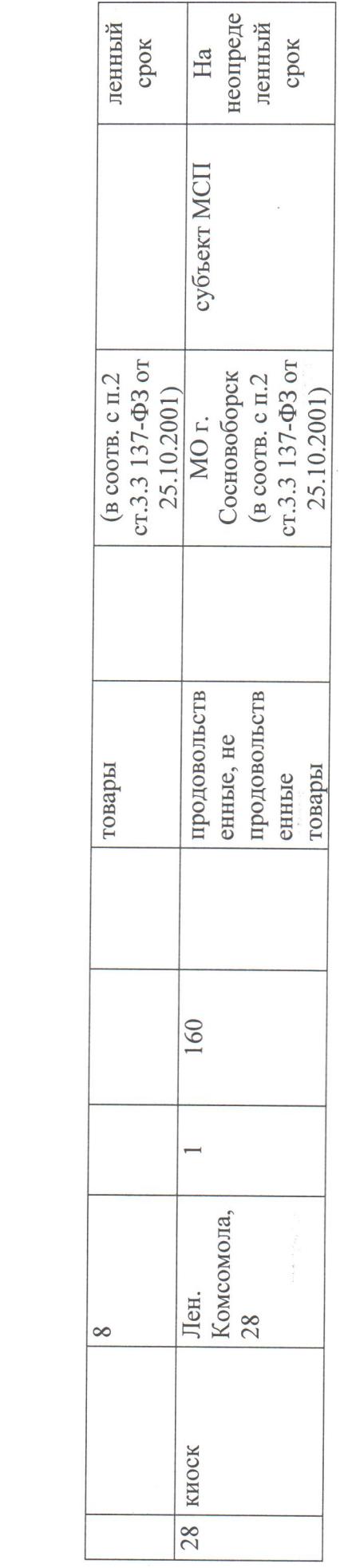

 $\begin{array}{c} \star \\ \vdots \\ \downarrow \\ \downarrow \end{array}$